## **Attachment B**

## **Instructions for Documenting Youth ISS Sections in MOSES**

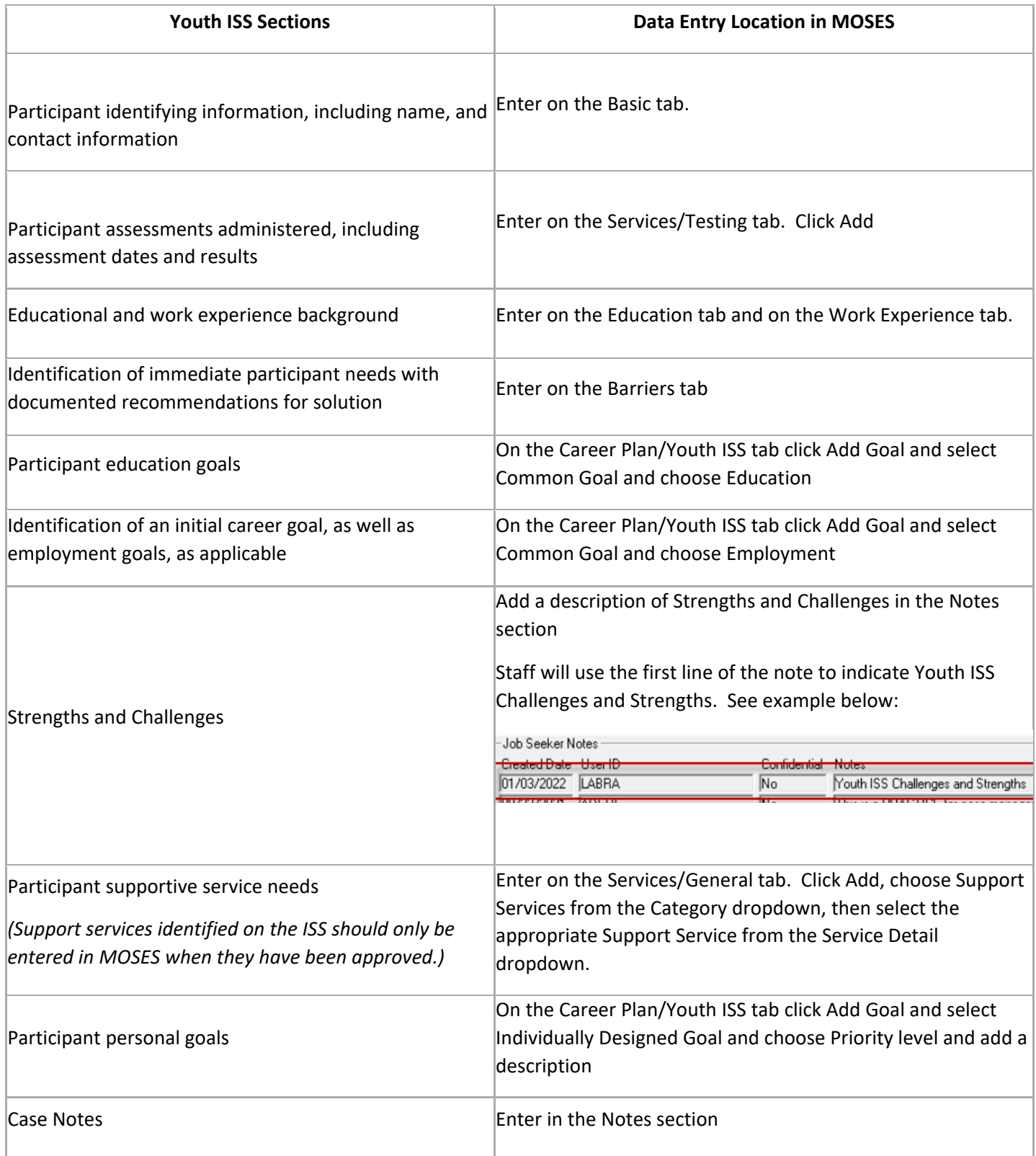